#### Dynamic testing

Tools and Techniques for Software Testing - Barbara Russo SwSE - Software and Systems Engineering group

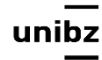

## Dynamic testing

• **Dynamic testing** concerns testing the **operations (behaviour)** of a program

• Unit tests, integration tests, system tests, acceptance tests and regression tests utilize dynamic testing

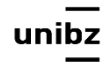

# Dynamic testing with Unit testing

- Tests with  $@$ Test annotation are static tests as they are fully specified at compile-time
- A dynamic test is a test generated during runtime

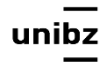

- In JUnit 5
	- There are new annotations that support it
	- DynamicTest class that provide suitable methods

• Let's review them!

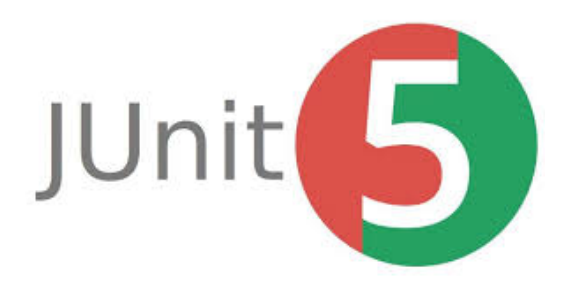

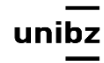

## Dynamic testing

- A dynamic test is generated by a factory annotation: **@TestFactory**
- The annotation identifies a factory method whose goal is to build instances of the DynamicTest class
- @TestFactory methods *must not be private or static* and may optionally declare parameters

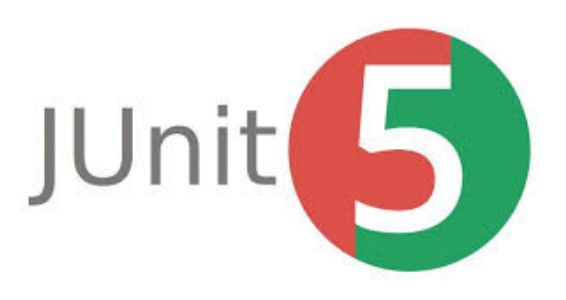

## DynamicTest class

- DynamicTest is a test case generated at runtime
- Its method *dynamicTest* takes as parameters
	- a *display name* and an *executable*
- **•** Instances of DynamicTest must be **generated by factory methods annotated with @TestFactory**

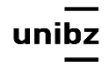

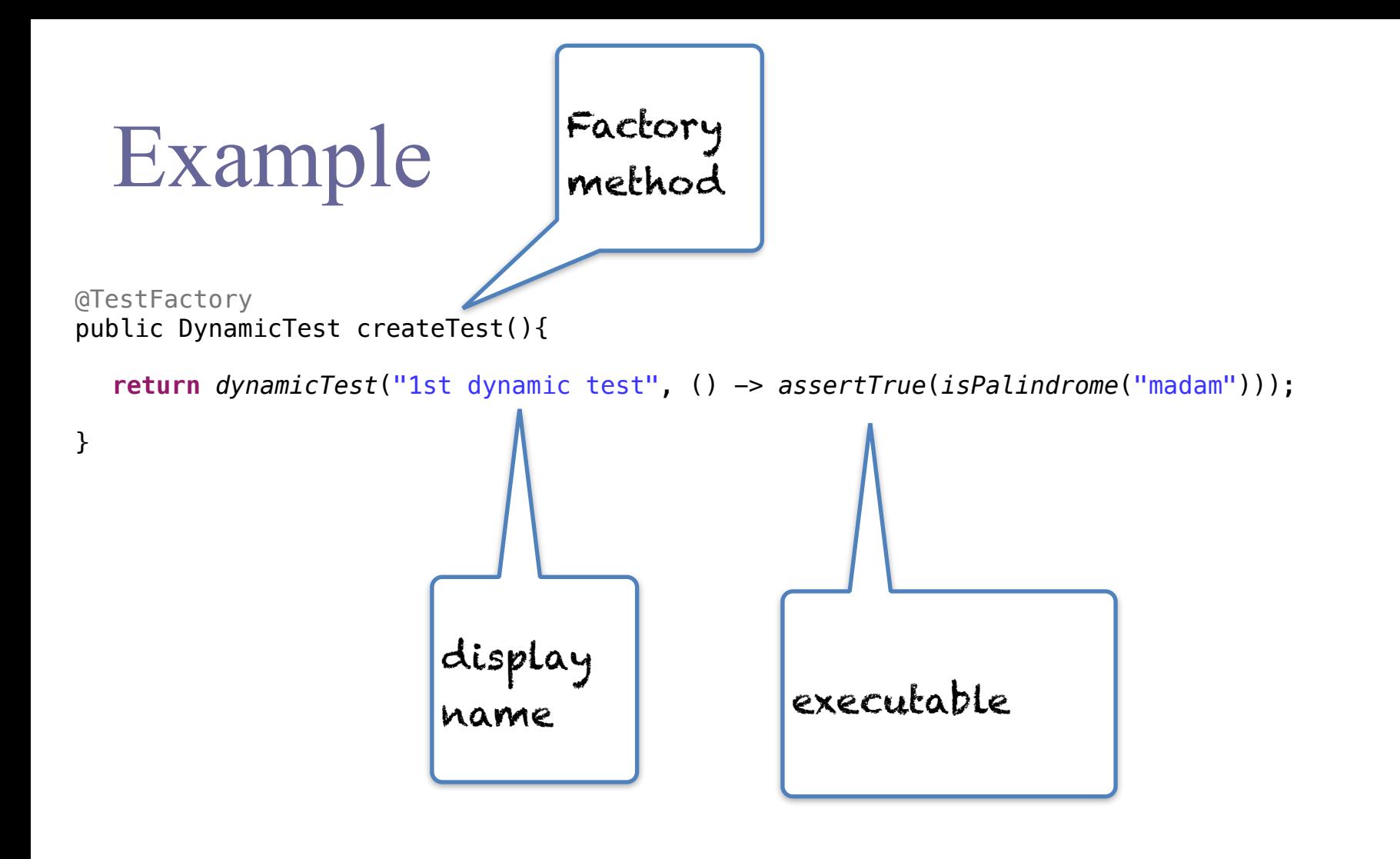

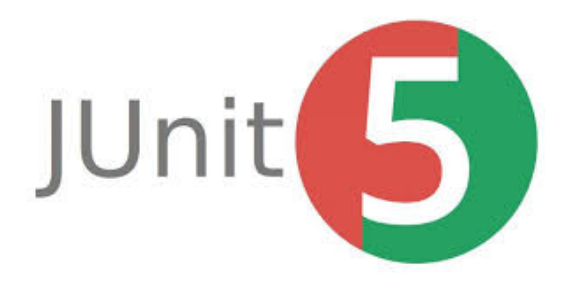

## Key methods of DynamicTest class

#### **public static DynamicTest dynamicTest(String displayName, Executable executable)**

• Factory method creates a new DynamicTest instance with the given display name and executable code block

dynamicTest("testName", () -> assertTrue(isPalindrome("madam")))

uh! anonymous Lambda expression

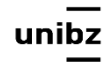

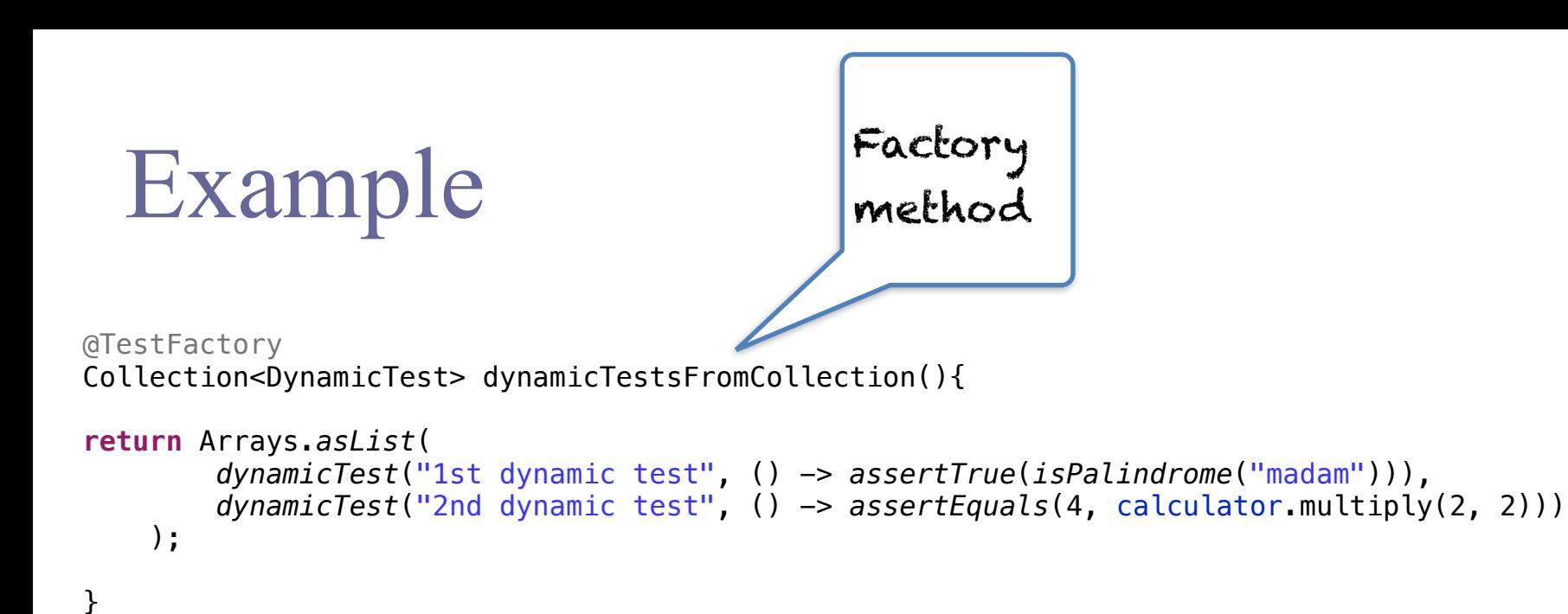

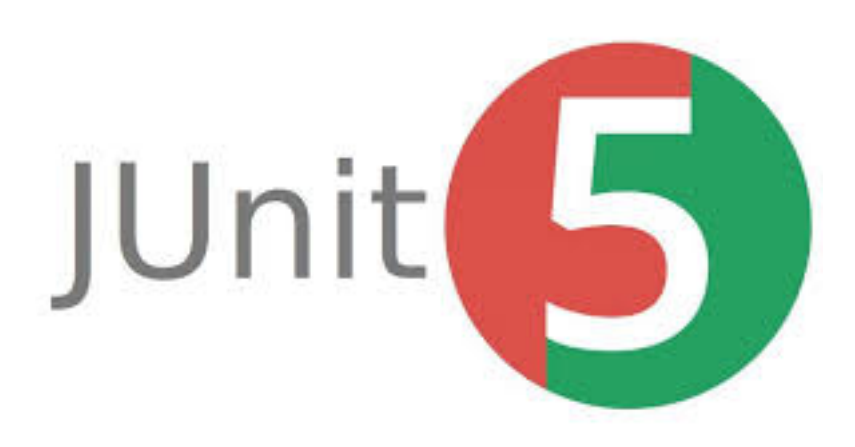

## Key methods of DynamicTest class

#### **The stream method**

static <T> **Stream**<**DynamicTest**> 

stream(Iterator<T> inputGenerator, Function<? super T, String> displayNameGenerator, ThrowingConsumer<? super T> testExecutor)

- Factory method to generate **a stream of dynamic tests** based on the generators and test executor
- inputGenerator generates input values. A DynamicTest is added to the resulting stream for each dynamically generated input value, using the displayNameGenerator and testExecutor.
- **inputGenerator** an Iterator that serves as a dynamic input generator
- displayNameGenerator a function that generates a display name based on an input value
- **testExecutor** a consumer that executes a test based on an input value

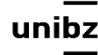

### Review of terms

- What is Functional Interface?
- What is Consumer/Supplier?
- What is Lambda expression?
- What is Function?

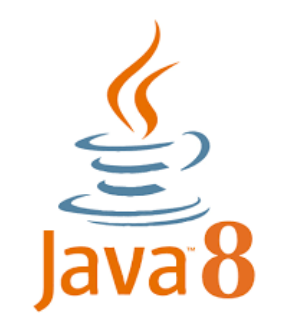

unibz

Which types of interface do you know?

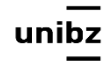

• **Marker interface** is an **empty** interface

Which types of interface do you know?

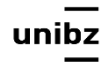

- **Marker interface** is an **empty** interface
- **Functional Interface** is an interface with **just one abstract method** declared in it

Which types of interface do you know?

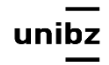

- **Marker interface** is an **empty** interface
- **Functional Interface** is an interface with **just one abstract method** declared in it
- **• Regular Interface**

Which types of interface do you know?

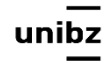

### Functional Interface

- A functional interface has **only one abstract method** but it can have *multiple default methods*
- **@FunctionalInterface** annotation is used to ensure **at compile time** that an interface cannot have more than one abstract method
	- The use of this annotation is optional

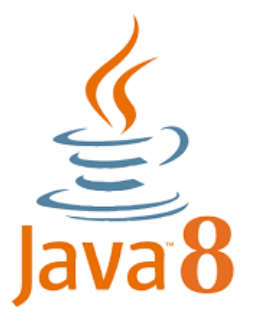

### Functional Interface

- Example: Runnable interface has only run() method
- Lambda expression works on functional interfaces to replace anonymous classes

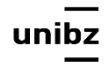

## Anonymous class

```
interface Rectangle {}
```

```
class anonymousClassExamples { 
    public static void main(String args[]) { 
         int a = 5; 
         int b = 7; 
          //anomymous class
        int ans1 = new Rectangle(){
             public int calculate(int x, int y){return x*y;} 
        }.calculate(a,b);
        System.out.println(ans1); 
     }
```
}

### Lambda expression

• An anonymous function that can be passed around as a variable or as a parameter to a method call

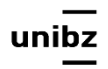

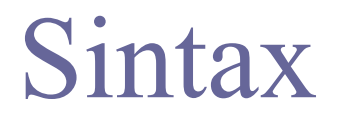

#### lambda operator -> body

where lambda operator can be:

- **• Zero parameter:**
	- () -> System.out.println("Zero parameter lambda");
- **• One parameter:**

 $(p)$  -> System.out.println("One parameter: " + p);

**• Multiple parameters :**

(p1, p2) -> System.out.println("Multiple parameters: " +  $p1 + "$ , " +  $p2$ );

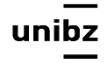

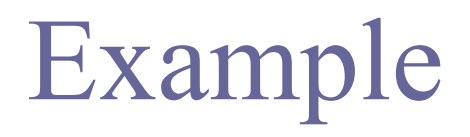

```
@FunctionalInterface
interface Square {
    				int	calculate(int	x);		
}		
class	Test	{		
    				public static void	main(String	args[])	{		
         int a = 5;// lambda expression to define the calculate method
         Square s = (int x)->x*x;
         // parameter passed and return type must be same as
defined in the prototype
         int ans = s.calculate(a);
         								System.out.println(ans);		
    				}
```
} 

## Example

```
@FunctionalInterface
interface	Square	{		
     				int	calculate(int	x);		
}		
class Test {
     public static void main(Strongly args[]) {
         int a = 5;
             <u>lambda expression tolde</u>fine the calculate method
         Square s = (int x)->x*x;
          								//	parameter	passed	and	return	type	must	be	same	as	
defined in the prototype
         int ans = s.calculate(a);
         								System.out.println(ans);		
				}		
}	
                               Lambda expression to create an instance of a class
                               and define the method of the Functional Interface
```
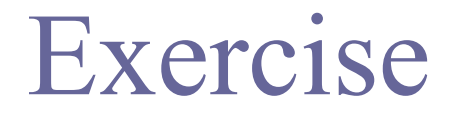

## A method that prints the area of a rectangle

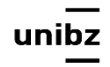

#### Exercise

Libera Università di Bolzano Università Liedia de Bulsan

```
@FunctionalInterface
interface Area {
    int calculate(int x, int y);;
}		
class Test {
    				public static void	main(String	args[])	{		
         int a = 5;
         int b = 7;
         // lambda expression to define the calculate method
         Area s = (int x, int y) - \frac{x^*y}{y}// parameter passed and return type must be same as defined
in the prototype
         int ans = s.calculate(a,b);
         								System.out.println(ans);		
     				}		
}	Freie Universität Bozen
```
## Consumer/Supplier

- Functional interface (package function)
- **Consumer**: represents an operation that *accepts a single input argument and returns no result*
- **Supplier:** represents an operation that *accepts no input and returns a result*
- Function: represents an operation that *accepts input and returns a result*

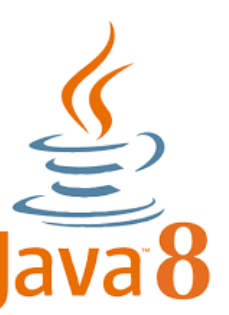

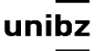

## Functional interfaces with JUnit5

#### **org.junit.jupiter.api.function**

- **Executable:** used to implement any generic block of code that potentially throws a Throwable
- **ThrowingConsumer<T>:** a consumer that potentially throws a Throwable
- **ThrowingSupplier<T>:** a supplier that potentially throws a [Throwable](https://docs.oracle.com/javase/8/docs/api/java/lang/Throwable.html?is-external=true)

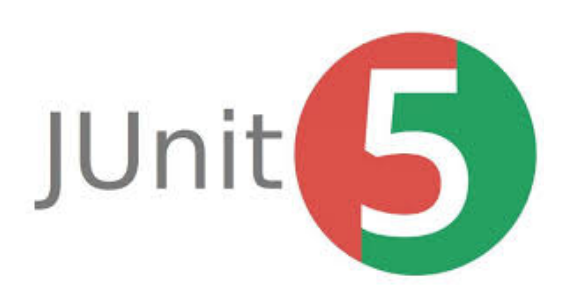

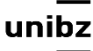

## FunctionalInterfaces w. Dynamic **Test**

#### **stream(**

Iterator<T> inputGenerator, Function<? super T,String> displayNameGenerator, ThrowingConsumer<? super T> testExecutor) dynamicTest(String displayName, Executable executable)

• The implementations of DynamicTest can be provided as lambda expressions or method references for the Functional Interfaces

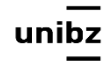

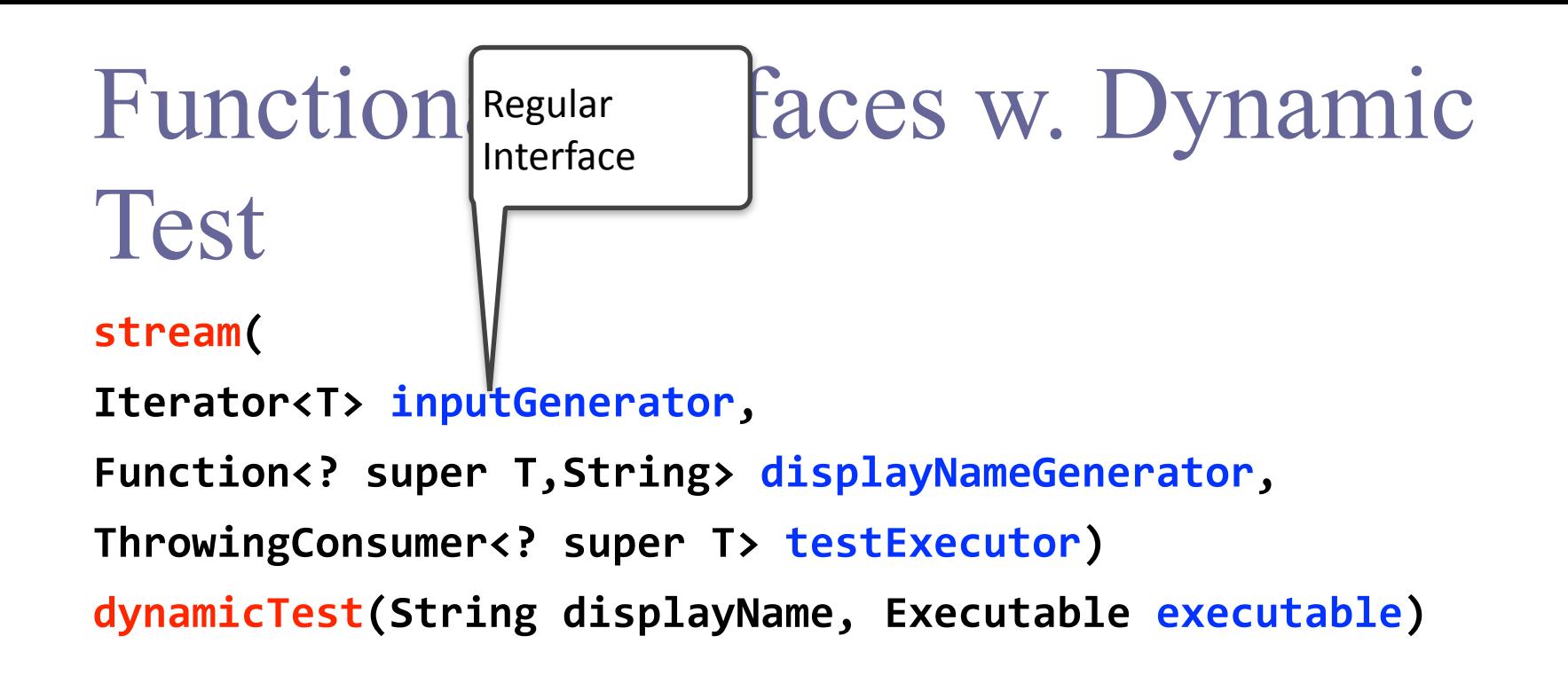

• The implementations of DynamicTest can be provided as lambda expressions or method references for the Functional Interfaces

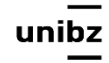

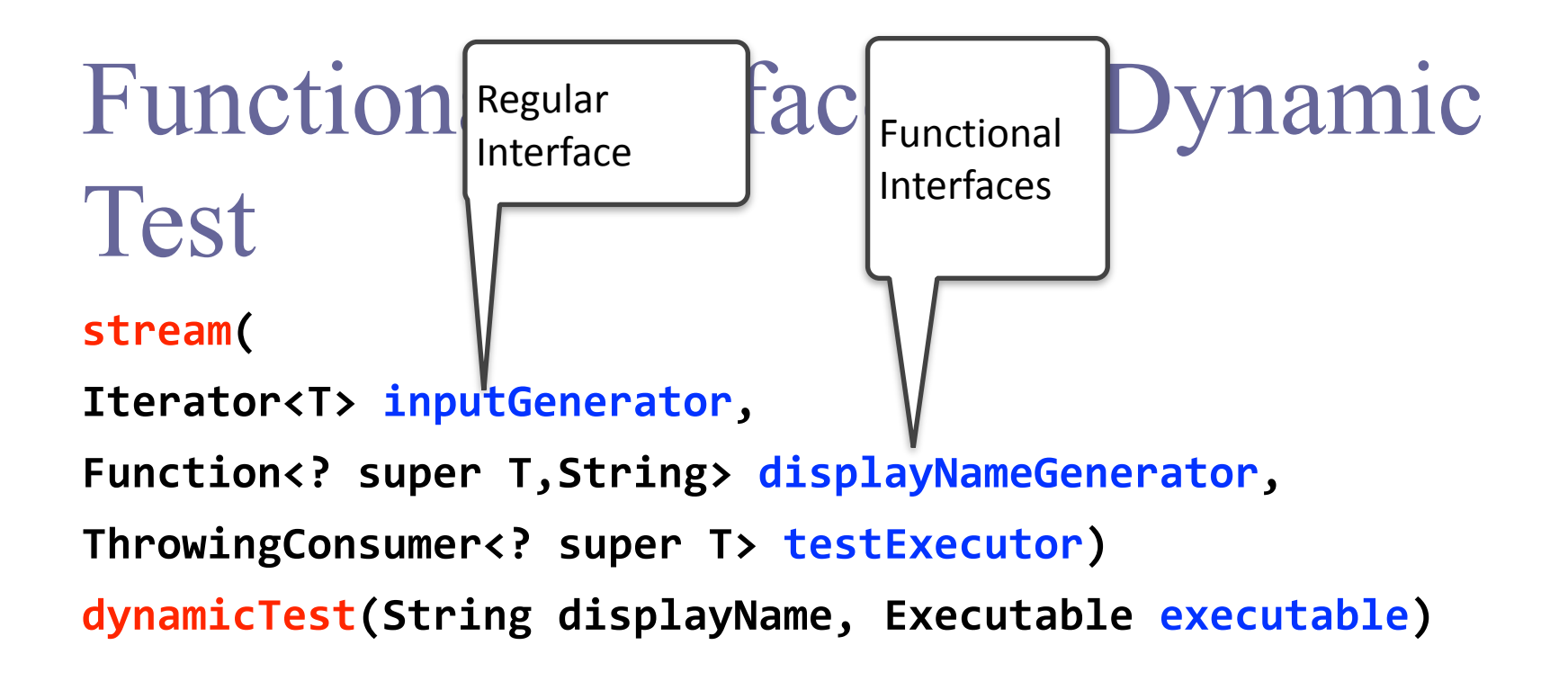

• The implementations of DynamicTest can be provided as lambda expressions or method references for the Functional Interfaces

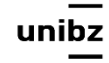

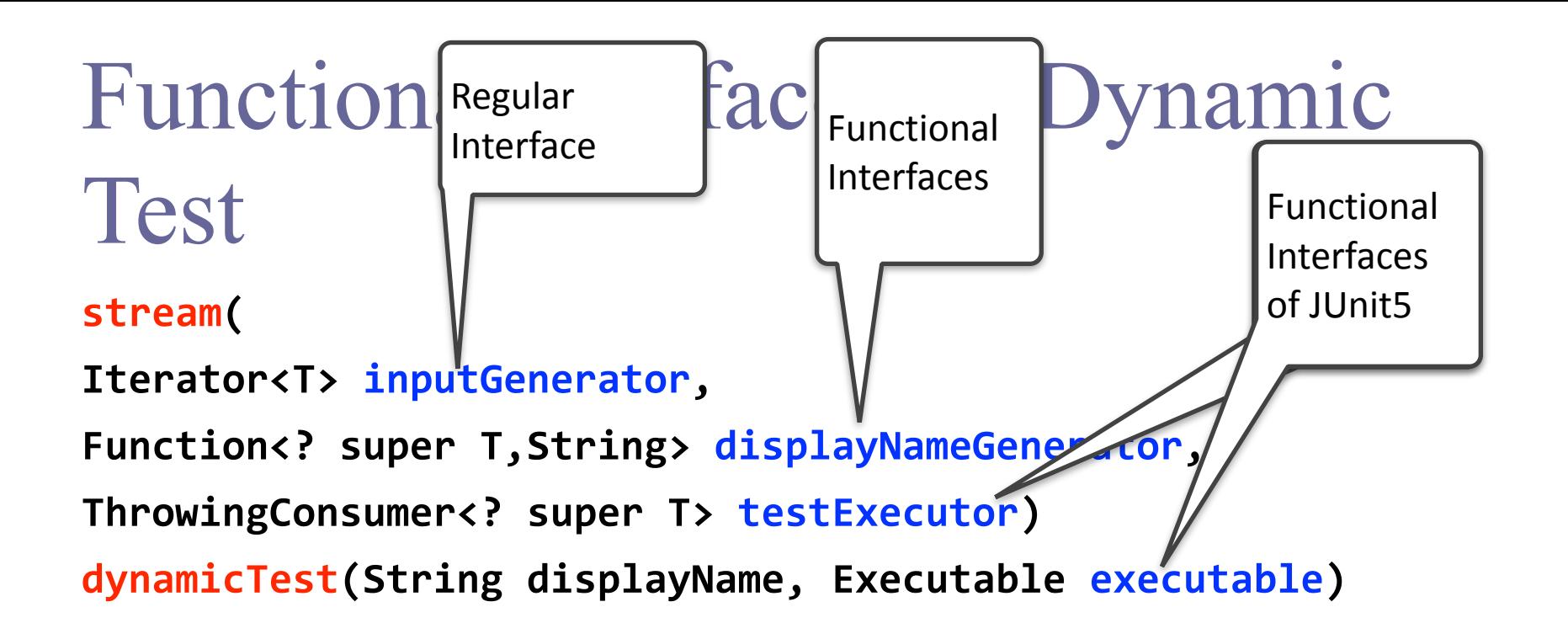

• The implementations of DynamicTest can be provided as lambda expressions or method references for the Functional Interfaces

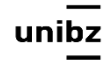

## Return type of factory methods of DynamicTest

- A *single DynamicNode* or a Stream, Collection, Iterable, Iterator, or array of *DynamicNode instances*
- Instantiable subclasses of DynamicNode are **DynamicContainer** and **DynamicTest**

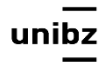

## DynamicContainer and DynamicTest

- DynamicContainer instances are composed of a *display name* and a list of *dynamic child nodes*, enabling the creation of arbitrarily nested hierarchies of dynamic nodes
- DynamicTest instances enable dynamic and even non-deterministic *generation of tests*

#### **Note**

• Any Stream returned by a @TestFactory will be properly closed by calling stream.close(), making it safe to use a resource such as Files.lines()

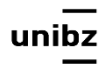

# Example 1

 @TestFactory List<String> dynamicUnitTest() { return Arrays.asList("Hello"); }

This method returns an **invalid return type**. Since an invalid return type cannot be detected at compile time, a JUnitException is thrown when it is detected at runtime

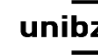

## Generation of Dynamic Tests

```
@TestFactory
     Collection<DynamicTest> dynamicTestsFromCollection() { 
         return Arrays.asList( 
             dynamicTest("1st dynamic test", () -> assertTrue(isPalindrome("madam"))), 
            dynamicTest("2nd dynamic test", () -> assertEquals(4, calculator.multiply(2, 2)))
         ); 
     } 
@TestFactory
     Iterable<DynamicTest> dynamicTestsFromIterable() { 
         return Arrays.asList( 
             dynamicTest("3rd dynamic test", () -> assertTrue(isPalindrome("madam"))), 
            dynamicTest("4th dynamic test", () -> assertEquals(4, calculator.multiply(2, 2)))
         ); 
     }
```
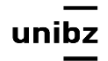

#### @TestFactory Stream<DynamicTest> generateRandomNumberOfTests() {

}

```
 Iterator<Integer> inputGenerator = new Iterator<Integer>() { 
             Random random = new Random(); 
             int current; 
             @Override
                                                     Generates random positive integers 
             public boolean hasNext() { 
                                                     between 0 and 100 until a number evenly 
                 current = random.nextInt(100);divisible by 7 is encountered.
                  return current % 7 != 0; 
 } 
             @Override
             public Integer next() { 
                  return current; 
 } 
         }; 
                                                                    Fails if input divides by 7// Generates display names like: input:5, input:37, input.or, etc.
        Function<Integer, String> displayNameGenerator = (input) -> "input:" + i| \int ut;
         // Executes tests based on the current input value.
         ThrowingConsumer<Integer> testExecutor = (input) -> assertTrue(input % 7 != 0); 
        // Returns a stream of dynamic tes<sup>ts</sup>.
        return DynamicTest.stream(inputGen rator, displayNameGenerator, testExecutor);
                                Functional Interfaces. This one is 
            Freie Universität Bozen
            Libera Università di Bolzano
                                throwing a Throwable exception
            Università Liedia de Bulsan
                                                                                              28
```
#### Exercise

• Generate a stream of dynamic test for the method placeBid(float AuctionID, double price)

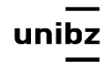

#### **Notes**

• [@BeforeEach](http://junit.org/junit5/docs/current/api/org/junit/jupiter/api/BeforeEach.html) and [@AfterEach](http://junit.org/junit5/docs/current/api/org/junit/jupiter/api/AfterEach.html) methods are not executed for dynamic tests

- More examples
- https://github.com/junit-team/junit5/blob/ master/documentation/src/test/java/example/ DynamicTestsDemo.java

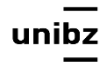

#### Differences - examples

Tools and Techniques for Software Testing - Barbara Russo SwSE - Software and Systems Engineering group

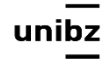

```
//some	imports
@RunWith(JUnitPlatform.class)
public class TranslatorEngineTest {
  private TranslatorEngine translatorEngine;
  		@BeforeEach
  public void setUp() \{tr_{\text{unslatorEngineering}} = new TranslatorEngineering();		}	
  		@Test
  public void testTranslateHello() {
    assettEquals("Bonjour",
translat rEngine.translate("Hello"));
  		}
 		@Test
  public \phiid testTranslateYes() {
    \textsf{assert} \textsf{equals}("0ui",translato \\ngine.translate("Yes"));
  		}
@Test
  public void testTranslateYes() {
    \textsf{assert}\_\textsf{vals}(\textsf{``Non''},translatorline.translate("No");		}
}
                                                      //some	imports	and	class	declaration	
                                                      @TestFactory
                                                      public Collection<DynamicTest> translateDynamicTests() {
                                                            List<String> inPhrases = new
                                                      ArrayList<>(Arrays.asList("Hello", "Yes", "No"));
                                                            List<String> outPhrases = new
                                                      ArrayList<>(Arrays.asList("Bonjour", "Oui", "Non"));
                                                            	 Collection<DynamicTest>	dynamicTests	=	new	ArrayList<>();	
                                                            	 TranslatorEngine	translatorEngine	=	new	TranslatorEngine();	
                                                            for (int i = 0; i \lt i nPhrases.size(); i++) {
                                                                   String phr = inPhrases.get(i);String outPhr = outPhrases.get(i);// create a test execution
                                                                   Executable exec = () -> assertEquals(outPhr,
                                                      translatorEngine.translate(phr));	
                                                                   // create a test display name
                                                                   String testName = " Test translate " + phr;
                                                                   // create dynamic test
                                                                   	 	 DynamicTest	dTest	=	DynamicTest.dynamicTest(testName,	
                                                      exec);	
                                                                   // add the dynamic test to collection
                                                                   	 	 dynamicTests.add(dTest);	
                                                      	 }	
                                                            return dynamicTests;	
                                                      }	
     BeforeEach does not work
     with TestFActory
                             One can also use the
                             Parametrised runner!
```
#### Exercise

• Use the parametrized runner

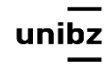

#### Exercise

```
@RunWith(Parameterized.class) 
public static class Example{ 
   @Parameters(name = "{index}: translation({0})={1}")public static Object[][] data(){ 
         return new Object[][]{{"Hello", "Bonjour"},{"Yes","Oui"},
{"No","Non"}}; 
 } 
    private String input; 
    private String output; 
    public Example(String input, String output){ 
         this.input=input; 
         this.output=output; 
     } 
   @org.junit.Test
    public void test(){ 
         TranslatorEngine translatorEngine = new TranslatorEngine(); 
        assertEquals(output, translatorEngine.translate(input)); 
     }
```
#### TestFactory vs. Test

```
@TestFactory
DynamicTest generateDynamicTest() { 
     return DynamicTest.dynamicTest( 
          "2 + 2 = 4",
          ( ) \rightarrow assertEquals(4, 2 + 2, 4)"the world is burning") 
          ); 
}
```

```
@Test
\text{QDisplayName("2 + 2 = 4")}void testMath() { 
       assertEquals(4, 2 + 2, "the
       world is burning"); 
}
```
- Difference between *(a)*ParameterizedTest and @TestFactory
- A parameterized test goes [through the normal](https://junit.org/junit5/docs/current/user-guide/#writing-tests-parameterized-tests-lifecycle-interop)  [lifecycle for each invocation](https://junit.org/junit5/docs/current/user-guide/#writing-tests-parameterized-tests-lifecycle-interop)
- With a test factory, the entire test can be dynamically generated, not just the parameters
- With a test factory, tests are created at runtime; instead a parameterized test already exists, and different parameters for each invocation are just provided

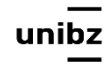